# **AutoCAD**

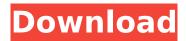

## **AutoCAD With Keygen For Windows Latest**

This manual describes how to work in a typical AutoCAD workspace, including techniques for using AutoCAD's command line interface, menus, toolbars, the Workspace Switching window, and toolbar toolbars. The manual also describes the options available in each workspace, including toolbars, tool palettes, and dialog boxes. AutoCAD 2019 Autodesk, Inc. Introduction When you first start AutoCAD, you can open any drawing by double-clicking its name in the AutoCAD tree. If you are using AutoCAD on a network, you may need to create a network shortcut on your computer to the drawing. When AutoCAD is first installed, you may be asked to choose a default CAD (computer-aided design) workspace, and this will automatically be added to the Workspace Switching window. If you do not see the tree of drawings in the Workspace Switching window, you can open it by choosing Tools > Workspaces. On the Workspace Switching window, drag a drawing to the CAD or Drafting workspace. You can also use the Workspace Switching menu to add or remove CAD and Drafting workspaces. Other languages When you first start AutoCAD, you can open a drawing in one of the built-in languages, including English, Spanish, and French. You can also create a new drawing in the current language, by choosing File > New. To create a drawing in a different language, you must first save the file you want to open. Choose Save As from the File menu, and then select the language you want to use. You can also create a file in a language other than English, then choose File > Open to open that file. The language options available depend on the operating system, and can include Italian, German, Greek, Japanese, Simplified Chinese, Traditional Chinese, or Korean. Command-line options AutoCAD comes with several command-line options that can be used to change the workspace settings, export a drawing, change the magnification factor, or change the quality of a drawing. The options are listed in the Command-line Options dialog box (choose Tools > Options > General > Command-line Options, or type cmdline.ocx from the command line). To access the Command-line Options dialog box, choose the Command Line icon at the top of the status bar.

#### AutoCAD Crack PC/Windows

Viewports An often-used method to navigate the drawing area is through AutoCAD's "View" windows. These include orthographic, isometric, and perspective views. The "View" menu also provides the ability to enable or disable drawing rulers. Reference planes AutoCAD uses a system of reference planes to help orient the drawing to the paper or surface the drawing is being placed on. In older versions of AutoCAD, the only reference plane was the XY plane. However, newer versions of AutoCAD introduced two additional reference planes in order to aid in specific modeling applications, including the XYZ reference plane and the XYZ reference plane plus 2D Wire. Measurements AutoCAD uses a common unit for measurement, millimeters. These are equivalent to 1/1000th of an inch. This measurement is defined by the

DIN ISO 709 standard and the European standard EN ISO 711-2. 3D model creation and editing The term 3D refers to three-dimensional space and three-dimensional modeling. A 3D model is a solid, two-dimensional object. In the context of 3D modeling, 3D modeling is any act of creating or manipulating a 3D model. In contrast to 2D modeling, 3D modeling is not limited to simple objects such as rectangles, circles, lines, and text. 3D modeling allows an infinite number of shapes to be created and manipulated. These shapes can be connected by edges and faces, and can overlap. 3D drawing A drawing is a specific kind of 3D model. Like any other 3D model, a drawing can be thought of as a collection of objects connected by edges and faces. A 3D drawing differs from a 2D drawing because it includes the Z axis. This axis extends from the front of the object to the back. The Z axis can be considered similar to a global coordinate system in 2D drawing, and unlike in 2D drawing, it has a clear relationship to the paper. This means that the Z axis is always parallel to the paper, and the X axis and Y axis are perpendicular to each other, as illustrated in the following image. 3D modeling and 3D drawing allow users to model any form, shape, or object. They can also create and manipulate these objects by combining them with each other. The types of objects included are solids, surfaces, curves, and arcs. When a 3D drawing is created, af5dca3d97

3/6

### AutoCAD Crack +

Main menu: - Show / hide the warning window. - Hide / Show the preferences window. Preferences menu: - Show / hide the warnings window. - Show / hide the license. - Update the database. - Force the version update. - Reset the key. Preference option: - Enable / Disable the warnings window. - Enable / Disable the license. - Enable / Disable the database. - Enable / Disable the version update. -Enable / Disable the key reset. Warning window : - Open a warnings window. - Close a warnings window. - Clear all warnings. - Set the message. - Show the mouse. -Resize the window. - Disable the link to the Autodesk website. - Settings. -Properties. - Customize. Licence: - Enable / Disable the license window. - Show / Hide the license. - Reset the key. License window: - Enable / Disable the license. Database: - Enable / Disable the database. Reset key: - Enable / Disable the key. -Change the key. The Bug If the project is saved, you can switch the licence but still the database and project file will be corrupt. For license bug fixed If you already have a license and installed it again, the old database file will be copied over your new license. You will not be able to remove that database file and to get a new database. For Database bug fixed If the database file is corrupt, you cannot remove that file. If you are going to delete the database file, it will ask you to cancel. It is not possible to create a new database and corrupt your old license. For license bug fixed If you already have a license and installed it again, the old database file will be copied over your new license. You will not be able to remove that database file and to get a new database. For database bug fixed If the database file is corrupt, you cannot remove that file. If you are going to delete the database file, it will ask you to cancel. It is not possible to create a new database and corrupt your old license. The Fix We need to activate your license by right clicking and selecting license from the menu bar. Then we need to activate the database by right clicking and selecting database from the menu bar. Now close

#### What's New In?

Work orders: Reduce the effort and time you spend creating work orders. Create all of your design work orders in the drawing and reuse them quickly throughout your drawing. (video: 1:06 min.) Edit operations: Quickly insert, resize, and format text in your drawing. Edit text using a pull-down menu of common text effects, use template-based guidelines and leader lines, and more. (video: 1:48 min.) Command palettes: Reduce clutter and improve drawing efficiency with command palettes. Keep common tools, palette items, and templates on hand, and quickly access them. (video: 1:45 min.) Automatic layout with the Snap tool: Organize objects in a drawing by creating layouts using the Snap tool. Easily place parts automatically and see where they fit. (video: 2:16 min.) Navigate: Fly through a drawing from one part to the next by using an interactive outline. Zoom in and out of a drawing easily. (video: 2:46 min.) Share projects and drawings: Use the shared drawing and project

folders to easily send and receive drawings and projects, and collaborate in real time with others. (video: 2:22 min.) Improve drawing sharing with shared folders: Keep projects and drawings organized in their own dedicated folders. Receive feedback directly in the drawing, without opening a separate external editor. (video: 1:07 min.) And More! A complete list of the new features in AutoCAD 2023 is available. If this is your first visit, be sure to check out the FAQ by clicking the link above. You may have to register before you can post: click the register link above to proceed. To start viewing messages, select the forum that you want to visit from the selection below. It's hard to sit on my two front legs without it burning a hole in my rump. Nah, it's just something that started. I have been riding in that bike for more than 2 years now and no problem at all. I was riding with my friends who were novices and we were chatting about this. I mentioned it to one of my friends and he mentioned his but he gave me a hand feeling it. He touched it for about 3 seconds and it had like a hot burn...

### **System Requirements For AutoCAD:**

Important! If you are running the AMD Radeon R9 290 Series on a motherboard without 16 lanes of PCle 3.0, you need to use the ATI Catalyst Control Center 15.10.4 or 15.11 Beta to be able to use the new features of AMD Radeon R9 290 Series graphics cards. AMD Radeon R9 290 Series AMD Radeon R9 290X and R9 290: (Found in: Desktop, Mobile) AMD Radeon R9 290: , Notebooks)

https://parsiangroup.ca/2022/08/autocad-24-2-crack-with-product-key-updated-2022-2/

https://luxesalon.ie/2022/08/10/autocad-crack-free-download-final-2022/

https://rackingpro.com/warehousing/62847/

https://bastakiha.ir/wp-content/uploads/2022/08/zakbian.pdf

https://inmobiliaria-soluciones-juridicas.com/2022/08/autocad-2021-24-0-with-full-keygen-free-download-latest-2022

http://buguad.com/wp-content/uploads/2022/08/AutoCAD-29.pdf

https://zum-token.com/wp-content/uploads/2022/08/larztai.pdf

https://nooorasa.ru/2022/08/10/autocad-23-0-crack-free-3264bit/

https://ivotienterprises.net/wp-content/uploads/2022/08/AutoCAD-51.pdf

https://koeglvertrieb.de/wp-content/uploads/2022/08/nishdesi.pdf

http://theartdistrictdirectory.org/wp-content/uploads/2022/08/takzes.pdf

https://robertasabbatini.com/wp-

content/uploads/2022/08/AutoCAD Crack Activation Code Free Download PCWindows.pdf

http://www.aussnowacademy.com/?p=58763

https://speedhunters.al/wp-content/uploads/2022/08/jarmak.pdf

http://www.hva-concept.com/autocad-crack-mac-win-25/